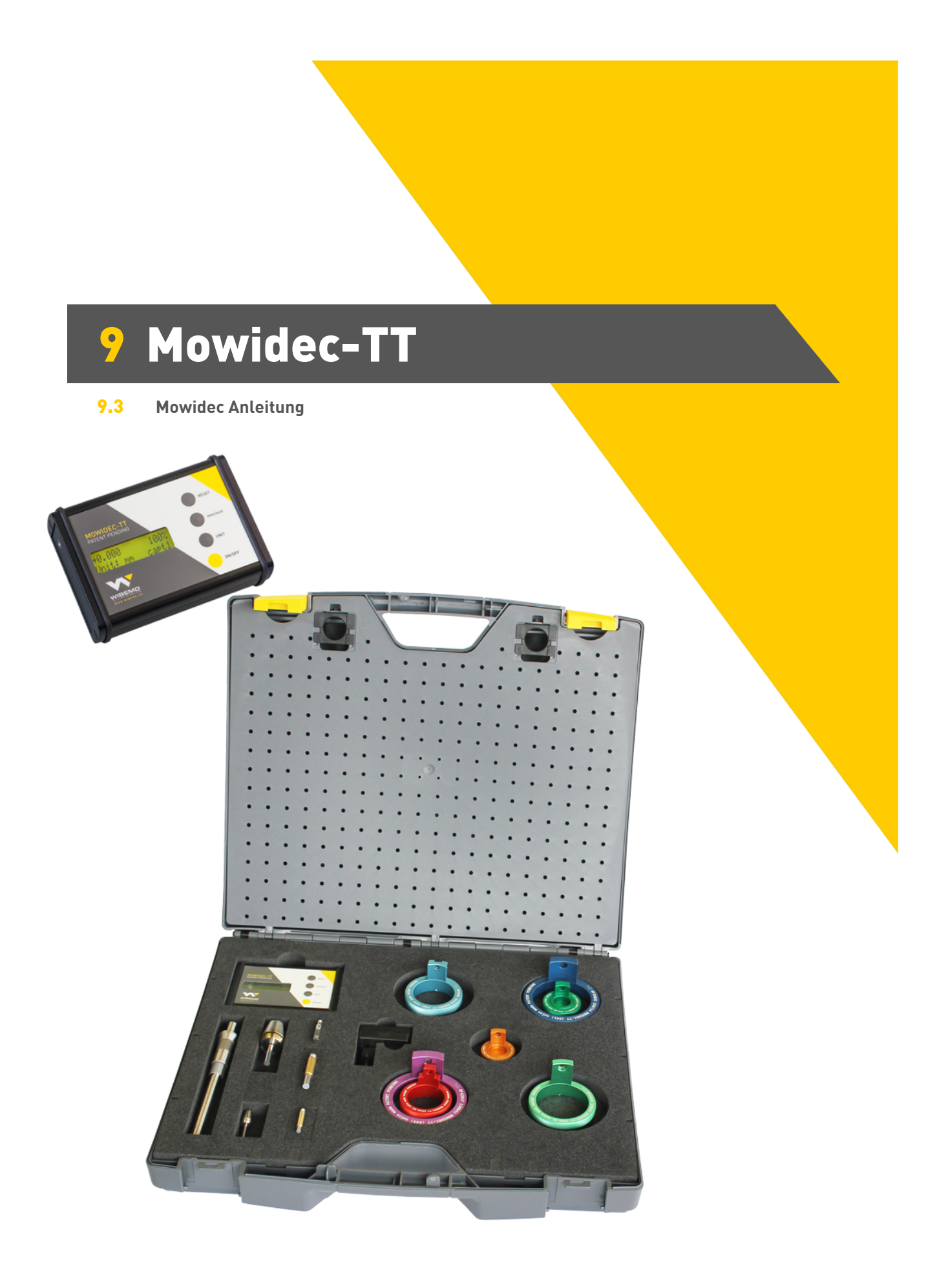

#### <span id="page-2-0"></span>Präsentation

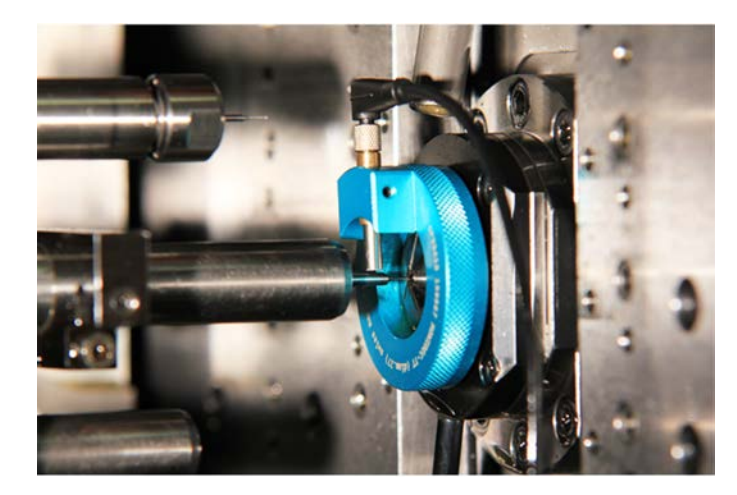

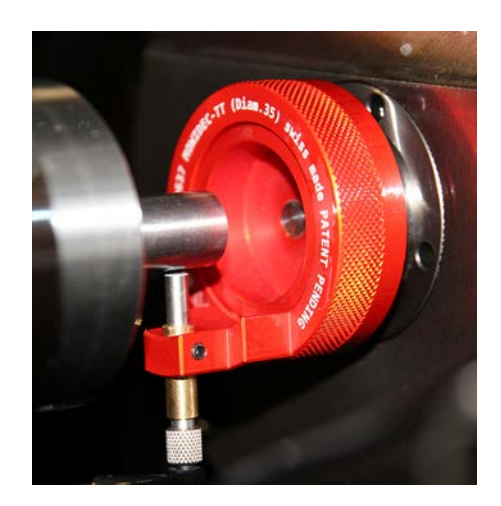

Das Spindelzentriersystem MOWIDEC-TT wurde vom Unternehmen Wibemo SA in Zusammenarbeit mit einer renomierten Automatendreherei und der Hochschule Haute Ecole Arc de Saint-Imier (Schweiz) entwickelt.

Ein internationales Patent schützt diese Entwicklung und alle möglichen Verwendungsvarianten, die auf dem gleichen Prinzip beruhen.

Mowidec-TT wird hauptsächlich bei Automatendrehmaschinen eingesetzt, findet aber auch bei allen gegenüberliegenden Spindeln Einsatz, die zueinander zentriert werden müssen. Beispielsweise Bohrspindel zu Maschinenspindel oder Abgreifspindel.

Mit Mowidec-TT wird das Zentrieren der Werkzeuge auf den Bohr- oder Gegenbohrspindeln sehr einfach und vor allem sehr schnell. Mit dem benutzerfreundlichen System und den zuverlässigen Elementen erhöht sich die Lebensdauer Ihrer Werkzeuge und die Qualität der produzierten Produkte (Arbeitsqualität) wird deutlich verbessert.

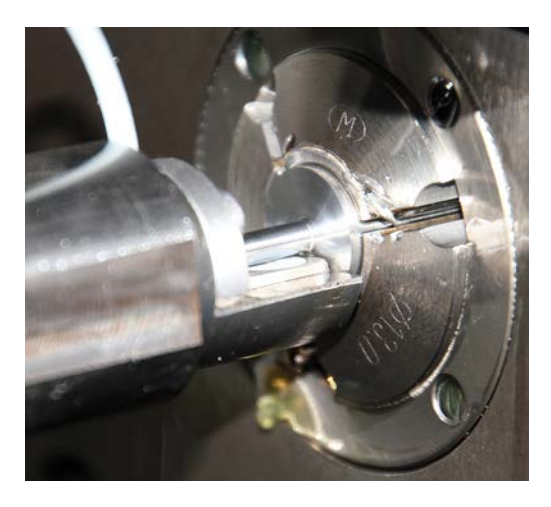

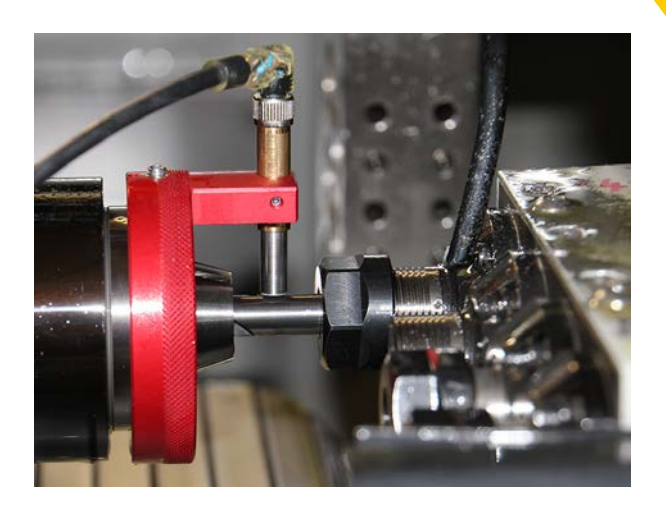

#### Präsentation

#### Vorteile des Systems

Das neue, mobile MOWIDEC-TT wird mit wieder aufladbaren Akkumulatoren betrieben.

Einfache und schnelle Montage und Inbetriebnahme

Keine Demontage der Büchse oder Zange

Beträchtlicher Zeitgewinn bei Einstellung/Inbetriebnahme

Zentrierung direkt auf dem Werkzeug in Arbeitsposition ohne Kontakt

Keine Ablesefehler wie beim Komparator (Spiegel) oder mit optischen Zentrierhilfen

Keine Kalibrierung erforderlich

Sehr hohe Genauigkeit und Auflösung (0,001mm)

Verschiedene Sensoren (Detektoren) und Halterungen verfügbar

Ergonomisch dank des LCD-Bildschirms mit klarer und präziser (Ablesung) Darstellung

Dank innenliegendem Magneten haftet das Gerät am metallischen Gehäuse der Maschinen

Alle Zentrierungen erfolgen nach dem gleichen Prinzip, egal ob Spindelzentrierung, Gegenbearbeitung, Bohrerträger usw.

Ist für alle Maschinen geeignet: Drehautomaten, Drehmaschinen, Fräsmaschinen, Transfermaschinen, Mehrfachspindeln, Bearbeitungszentren usw.

#### Hinweise

Achten sie auf die in Ihrem Land geltenden Vorschriften zur Entsorgung von Batterien / Akkus und elektronischen Komponenten.

Wenden Sie sich für alle Reparaturen, Änderungen oder zur Entsorgung bzw. Recycling an ihren Händler.

Es ist strengstens untersagt das Mowidec-TT-Anzeigegerät ohne Genehmigung der WIBEMO SA zu öffnen.

Das Gerät wird von 2 wieder aufladbaren NiMH Akkumulatoren de Typs AAA 1,2V, 1100 mAh gespeist. Die Lebensdauer der Akkumulatoren beträgt ca. 10.000 komplette Lade- bzw. Entladezyklen und kann je nach Anwendung variieren. Der Ersatz der Akkumulatoren erfolgt ausschließlich durch die WIBEMO SA.

Achten sie auf die sachgemäße Nutzung des Geräts und nutzen sie dieses niemals gegen seinen Bestimmungszweck. Vermeiden sie starke Erschütterungen, Überhitzung und das Eindringen von Flüssigkeiten in das Anzeige-Gerät und seine Komponenten.

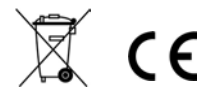

Hinweise

Laden Sie vor der ersten Verwendung des Geräts die Akkus voll . Verbinden Sie hierzu das Stromversorgungskabel (9) mit dem mitgelieferten Transformator (8) und schließen diesen an eine 220 Volt Steckdose an. Es ist auch möglich die Akkus an einer USB Steckdose eines Computers/Maschine aufzuladen. Die Akkus sind normalerweise nach 2-3 Stunden vollständig geladen und das Gerät kann kabellos während ca.60-90 Min. verwendet werden.ßb nie an einen Computer oder andere Peripheriegeräte an. Niemals einen anderen USB-Stecker an das Gerät Mowidec-TT anschließen. Es besteht die Gefahr das Gerät und/oder den Computer schwer zu beschädigen).

Der Ladezustand des Geräts (A) wird auf dem Anzeigebildschirm in angegeben (FULL =vollständig geladen). Bei angezeigtem Ladezustand "LOW" ist ein sofortiges aufladen der Akkus erforderlich. Optional ist es auch möglich das Gerät mit dem angeschlossenen USB Kabel weiter zu nutzen.

Der Ladezustand des Geräts sollte nicht unter einen Wert "Low" fallen, da davon die Ablesegenauigkeit abhängt. Das Gerät ist vor der Auflagerung voll aufzuladen.

Es wird empfohlen, das Gerät nach dem Gebrauch abzuschalten. Zum Schutz der Akkumulatoren schaltet das Gerät nach ein paar Minuten automatisch aus.

Um das "Memory-Effekt" von NiMH Akkumulatoren zu reduzieren müssen diese erst beim ganz entleerten Zustand (Low blinkt auf dem Gerät) wieder aufgeladen werden. Somit bekommen Sie die beste Autonomie.

Dank des Magnetgehäuses kann das Gerät gut sichtbar am Außengehäuse der Maschine oder auf jedem Metallblechträger angebracht werden. Vermeiden Sie das Gerät oder das Zubehör flüssigen und/oder ätzenden Produkten aussetzen (Chemikalien, Öl, Petroleum, Benzin usw.). Es wird davon abgeraten, das Gerät im Verarbeitungsbereich der Maschine zu befestigen. Das Gehäuse ist nicht absolut abgedichtet und der Kontakt mit eindringendem Öl oder Wasser kann das elektronische Gerät schwer beschädigen.

Das Gerät sollte keinen langen Zeitraum unter Spannung stehen. Es kann dadurch zu einer Aufheizung /Überhitzung des Sensors (Detektor) kommen. Das ist normal, die Lebensdauer des Sensors (Sonde) kann sich jedoch verkürzen.

Vermeiden Sie Schläge oder den Kontakt/Kollisionen mit der Sonde (Detektor). Wenn diese beschädigt ist, kann die Funktion gestört werden und es besteht die Möglichkeit von Anzeigefehlern. Achten Sie auf Freigängigkeit des Anschlusskabels (11) und ziehen Sie nicht am Kabel, solange der Sensor (Sonde) (10) angeschlossen ist, damit die Mikroverbindung von Kabel und Sensor nicht beschädigt wird.

Das Gerät nach Verwendung mit einem feuchten, weichen Tuch gründlich reinigen, um Fett-/Ölspuren zu beseitigen. Zum Schutz das Gerät und sein Zubehör in seinem entsprechenden Transportkoffer lagern.

Die Sensoren (Sonden) funktionieren induktiv.

Hinweise

Um Beschädigungen zu vermeiden dürfen das Gerät und der Sensor (Sonde) nicht mit Magneten in Kontakt kommen oder magnetischen Außenquellen auszusetzten.

Der Sensor (Sonde) funktioniert nur mit Eisenwerkstoffen (Stahl, Hartmetall usw.) Das Gerät funktioniert nicht mit unmagnetischen Stoffen wie Aluminium, Messing, synthetischen Stoffen usw. Ersetzen Sie im Zweifelsfall das Material durch einen geschliffenen Rundstab aus Hartmetall, der als Normalmaß dient.

Die Erkennungsfelder der Sensoren (Sonden) sind auf die folgende maximale Entfernung begrenzt :

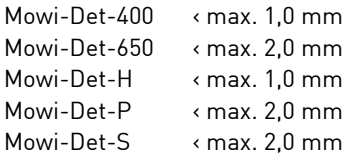

Die Auflösung der Sensoren (Sonden) beträgt 0,001 mm.

Die Qualität des induktiven Signals kann durch die Umgebung beeinflusst werden. Der Anzeigewert bleibt daher ein Richtwert. Wenn sich der Abstand des Sensors (Sonde) außerhalb des

Erkennungsfeldes befindet, bleibt der Anzeigewert beim Maximum der Kapazität, d. h. bei 1,0 oder 2,0 mm !

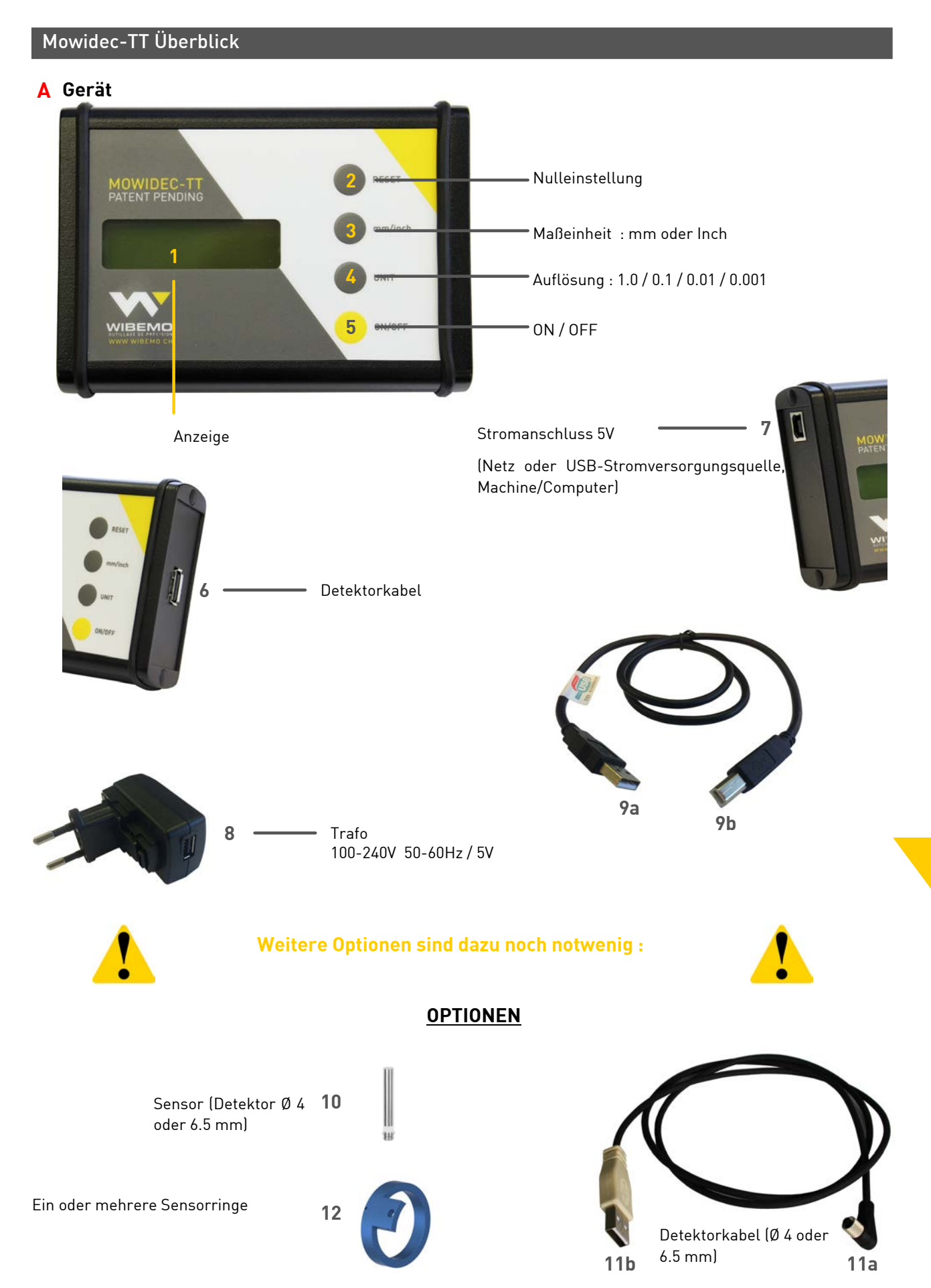

#### Vorbereitung

1. Schließen Sie das Kabel (9b) am Stromversorgungsanschluss des Geräts (7) an. Schließen Sie den USB-Anschluss (9a) an den am Netz angeschlossenen Transformator (8) an oder an eine USB-Stromversorgungsquelle an.

> **(ACHTUNG: Schließen Sie den Stecker Nr. 11b nie an einen Computer oder andere Peripheriegeräte an. Niemals einen anderen USB-Stecker an das Gerät Mowidec-TT anschließen. Es besteht die Gefahr das Gerät und/oder den Computer schwer zu beschädigen).**

Optional ist es auch möglich das Gerät mit am Netz angeschlossenen Transformator zu verwenden.

- 2. Schalten Sie das Gerät (A) ein, indem Sie die Taste ON (5) drücken.
- 3. Wählen Sie die Maßeinheit aus: mm/Inch (3).
- 4. Wählen Sie die Auflösung UNIT (4) aus.
- 5. Wählen Sie den Typ des verwendeten induktiven Sensors (Detektor) (10) aus. --- Beachten Sie hierzu den nachfolgende Hinweis ---

Hinweis:

Achtung! Während des nachfolgenden Vorgangs darf kein Detektorkabel (11) angeschlossen sein. Erforderlichen falls trennen Sie das Sensorkabel (11) vom Anzeigegerät oder der Stromversorgung und wiederholen Sie den Vorgang.

Sensor (Detektor) mit ø4,0 mm oder quadratisch 5x5mm (Mowi-Det-H) wählen Sie die Anzeige "Sensor 1"ø,5 mm oder flach 8x4.8x16 mm Mowi-Det-P wählen Sie die Anzeige "Sensor 2

Zur Auswahl des Sensortyps 1 oder 2 drücken Sie 10 Sekunden lang gleichzeitig auf die Tasten Reset (2) und UNIT (4) bis die gewünschte Auswahl "Sensor1" oder "Sensor2" auf der digitalen Anzeige des Geräts (1) erscheint. - siehe Abbildung.

- 6. Schließen Sie das Sensorkabel (11b) an das Gerät (6) an.
- 7. Verbinden Sie den gewünschten Sensor (Detektor) (10) mit dem Kabel (11a).

8. Überprüfen Sie die Funktion des Sensors (Detektor) mit einem Eisenelement. Auf der Anzeige wandern die Zahlen je nach Abstand des Eisenelemts zum Sensor (Detektor).

- 9. Platzieren Sie das magnetische Anzeigegerät (A) in Ihrem Sichtbereich außen an der Maschine.
- 10. Das Gerät ist jetzt einsatzbereit.

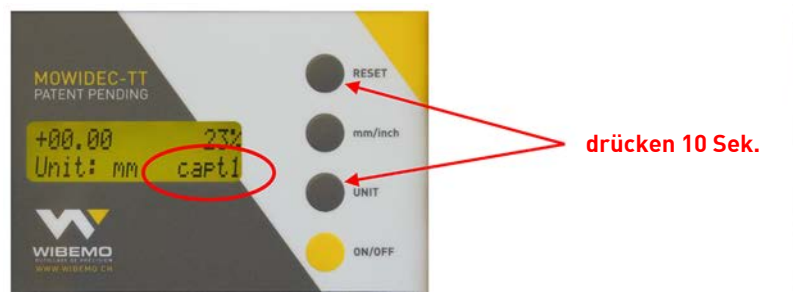

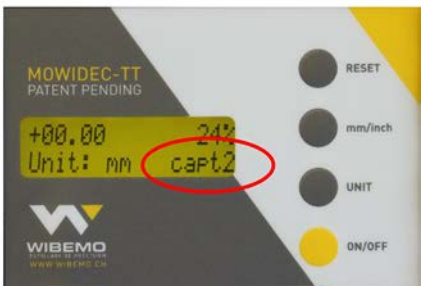

**Capt1 = Sensor Ø 4 mm oder Mowi-det-H Capt2 = Sensor Ø 6.5 mm**

#### Vorbereitung

Die Zentrierung erfolgt mit einem induktiven Sensor (Detektor) auf einem zylindrischen Teil eines geschliffener Zylinder aus Hartmetall, Bohrerkörper, Stirnfräser usw.) mit mindestens ø 0,05 mm. Die Prüfung auf einer Spirale oder Schraubenlinie ist nicht möglich, da die Genauigkeit der Anzeige nicht garantiert werden kann.

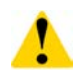

Die Genauigkeit der Anzeige wird durch folgende Faktoren direkt beeinflusst:

- Entfernung zwischen Sensor (Detektor) und Werkzeug (je größer die Entfernung, umso geringer die Auflösung)
- Durchmesser des Werkzeugs
- Form des Werkzeugs (kann nur mit einer zylindrischen Form verwendet werden)
- Material des Werkzeugs (HSS oder Hartmetall)

Es ist einfacher die Zentrierung vorzunehmen, wenn sich im Arbeitsraum der Maschine keine montierten Werkzeuge und Geräten befinden.

- 1. Positionieren Sie einen geeigneten Sensorring (12) auf der Spindelnase/Gegenspindel oder dem Drehbüchsenhalter und befestigen Sie ihn.
- 2. Positionieren Sie im Handbetreib Ihrer Maschine den zylindrischen Teil des zu zentrierenden Werkzeugs unter der Bohrung des Sensors (Detektor) im Sensorring.
- 3. Verbinden Sie das Kabel mit dem Sensor (Detektor) (11) und dem Anzeigegerät. Schalten Sie das Gerät ein.
- 4. Setzten Sie nun den Sensor (Detektor)in die Aufnahmebohrung des Sensorrings und klemmen Sie ihn ohne Kontakt mit der Oberfläche des zu messenden Werkzeugs im Abstand von etwa 0,2 - 0,8 mm (bei mehr als 1,0 mm Entfernung arbeitet der Sensor (Detektor) nicht mehr präzise). Klemmen Sie mit der Verschraubung nicht zu fest, um ein beschädigen des Sensors (Detektor) zu vermeiden.

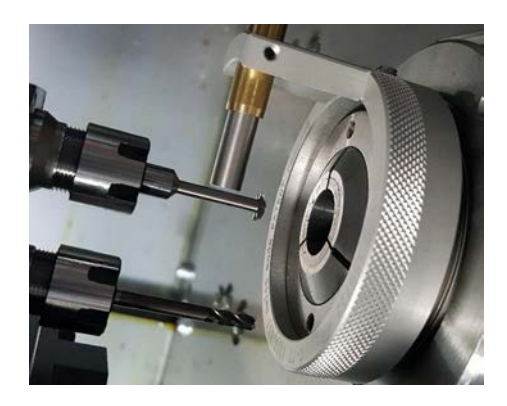

- 5. Prüfen Sie die Freigängigkeit des Kabels und des Sensors (Detektors) durch vorsichtiges Drehen von Hand der Spindel mit der montierten Sensor/Kabeleinheit. Vergewissern Sie sich, dass es zu keinerlei Kontakt oder Kollisionen mit verbauten Werkzeugen und Geräten im Arbeitsbereich der Maschinen kommt. Bei engen Raumverhältnissen kann die Verwendung des Trägers Mowi-Kit-Addet-H eine einfachere Lösung für die Durchführung der Zentrierung bieten (siehe folgendes Kapitel).
- 6. Das Gerät ist jetzt für die Zentrierung einsatzbereit.

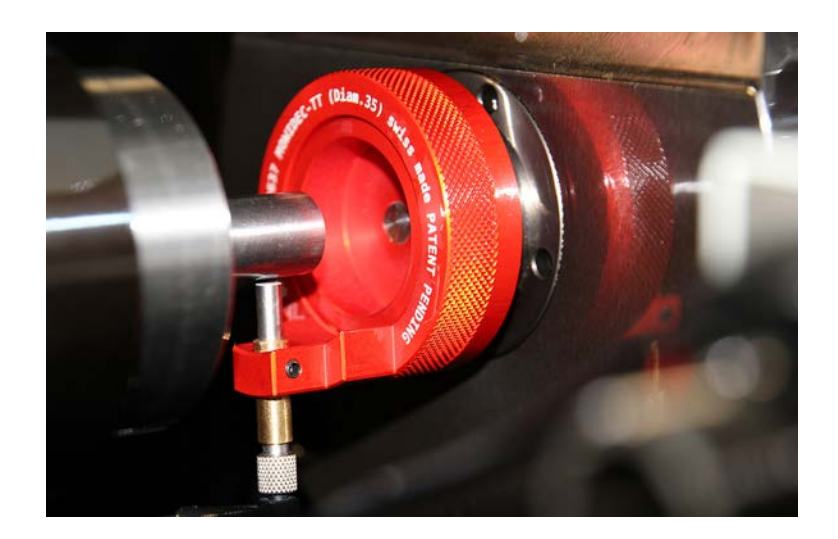

#### Zentrierungsprozess

Das Mowidec Zentriergerät ist kein Messgerät im herkömmlichen Sinn, sondern ein Prüfgerät, um den Abstand zwischen verschiedenen gegebenen Punkten zu vergleichen.

Das Gerät kann nicht für die Messung der reellen Entfernung verwendet werden, da die vom induktiven Sensor (Detektor) ausgegebenen Werte abhängig von der Nähe der Objekte sind. Wir vergleichen auf der Grundlage dieses Prinzips lediglich den Abstand zweier Punkte zueinander.

Daher wird der Drehmittelpunkt ausschließlich durch den Vergleich der Positionen von 3 Punkten mit gleichem Abstand voneinander bestimmt. Eine Kalibrierung des Geräts ist nicht erforderlich, da ein etwaiger Messfehler sich wiederholt und in keinem Fall die Suche des Drehmittelpunkts beeinflusst. Außerdem wird der Anzeigewert des Geräts nur als Wert für die Maschineneinstellung verwendet.

Zur Erzielung eines präzisen und schnellen Ergebnisses während des Zentriervorgangs empfehlen wir, folgendermaßen vorzugehen:

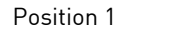

- 1. Positionieren Sie den Sensor (Detektor) in der Position (Position 1)
- 

Position 2

- 
- 2. Drücken Sie am Anzeigegerät auf "RESET (2)", um die Anzeige auf 0,000 zurückzusetzen.
- 3. Diese Position ist jetzt der Bezugspunkt für den Beginn der Zentrierung.
- 4. Achten Sie auf absolute Freigängigkeit des Kabels. Drehen Sie nun manuell Ihre Spindel mit der aufgebauten Kabel/Sensoreinheit um 180°.
- 5. Der jetzt auf dem Bildschirm angegebene Wert entspricht dem Abstand zwischen den beiden Punkten auf einer Achse (Position 2).
- 6. Korrigieren Sie nun Ihre numerische Achse an der Maschine/Spindel um die Hälfte des angezeigten Werts. Achten Sie hierbei auf +/- der Anzeige.
- 7. Drücken Sie nach der durchgeführten Korrektur auf RESET (2), um diese Position als neuen "0 Punkt" festzulegen.
- 8. Führen Sie erneut eine Drehung um 180° durch, um zum Ausgangspunkt (Position 1) zurückzukehren.
- 9. Auf der Anzeige wird damit ein neuer Wert angezeigt, der niedriger als der vorherige Wert ist.
- 10. Wiederholen Sie den Vorgang entsprechend den Punkten 7-8-9, bis sich der Wert Null nähert.
- 11. Wenn zwischen der Position der beiden Punkte "Position 1" und "180°" ein gleicher Abstand vorhanden ist oder dieser nahe bei Null liegt, ist die Mitte in der vertikalen Ebene definiert.
- 12. Drücken Sie auf RESET (2) und führen Sie eine Drehung um 90° nach links oder rechts der vertikalen Achse (Position 3) durch. Der angezeigte Wert gibt jetzt den effektiven Wert auf der horizontalen Ebene an.
- 13.Führen Sie eine dem Gesamtwert der Anzeige entsprechende Korrektur durch (+/- einhalten), um sich Null zu nähern.
- 14. Wenn die 3 Punkte einen identischen Wert aufweisen, ist der genaue Drehmittelpunkt des Werkzeugs gefunden.
- 15. Dann können diese Positionen im CN-Offset als Referenz 0 eingegeben werden.

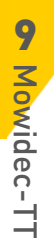

Position 3 links oder rechts

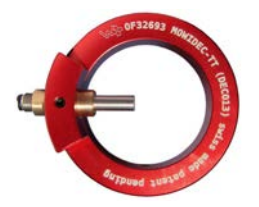

### Zentrierung von Spindeln der Gegenbearbeitung

Die Zentrierung der Spindeln der Gegenbearbeitung erfolgt auf gleiche Weise. Der entsprechende Sensorring muss auf der Nase der Gegenspindel montiert werden. Es ist ebenfalls möglich, die Gegenspindel gegenüber der Büchse auszurichten.

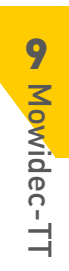

#### Ausrichtung Spindelstock, Führungsbüchse, Gegenspindel

Mit der Ausrichtungsbüchse können Sie Folgendes ausrichten: Spindelstock, Büchse und Gegenspindel Ihrer Maschine.

Wählen Sie die für Ihre Maschine entsprechende Ausrichtungsbüchse und Sensorring passend zur Führungsbüchseneinheit (Beispiel für DECO-13: Ausrichtungsbüchse 1353 und roter Ring 150637).

Montieren Sie den Ring auf die Nase des Spindelstocks, wobei der Sensor (Detektor) den zylindrischen Teil 1 der Ausrichtungsbüchse zum Prüfen nutzt. Sie können den Spindelstock zum Büchsenträger zentrieren und ausrichten.

Befestigen Sie den Sensorring anschließend auf der Nase der Gegenspindel und zentrieren Sie diese zur Führungsbüchse, wobei der Sensor (Detektor) den zylindrischen Teil 2 der Ausrichtungsbüchse zum Prüfen nutzt.

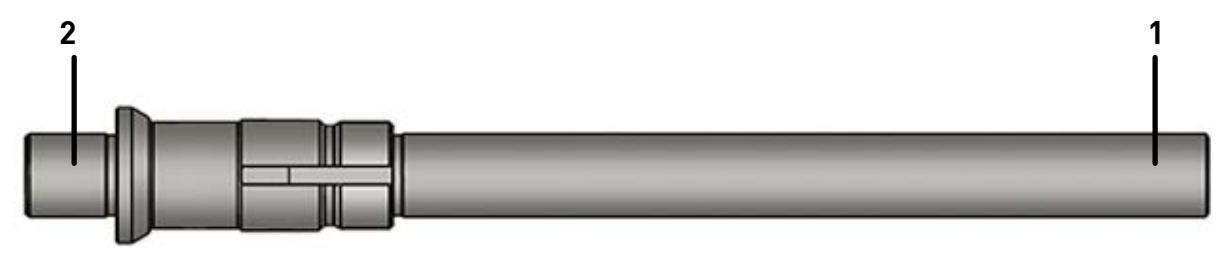

#### Zentrierung der Werkzeughalter mit ER/ESX Aufnahmen

Zur Zentrierung Ihrer Werkzeughalter mit ER/ESX Aufnahmen bieten wir Ihnen in verschiedenen Größen geschliffenen Zangenkörper mit intergierten Rundstäben an. Diese werden als Master in die Zangenaufnahmen montiert.

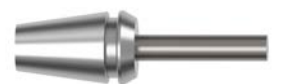

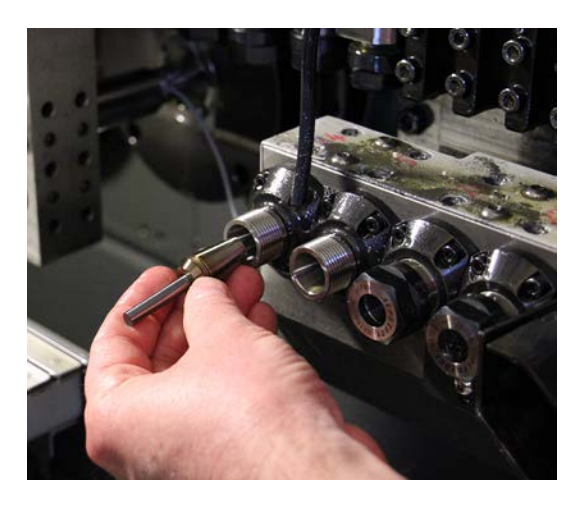

### Sonderlösungen

Wir bieten Ihnen gerne auch Sonderlösungen für Ihren speziellen Anwendungsfall an.

Zur Herstellung von Zubehör für Ihre eigene Verwendung stellen wir Ihnen alle Elemente separat zur Verfügung.

Der Sensor (Detektor) Plate Mowi-Det-P eignet sich auch für selbst konstruierte Anwendungen. Sie können natürlich auch jeden Sensorring umarbeiten oder einen Universal Sensorring verwenden.

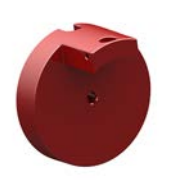

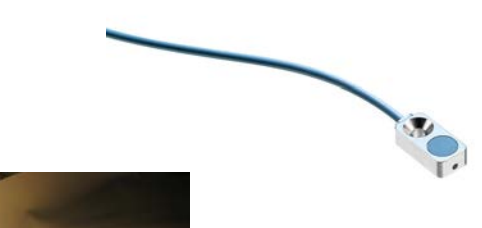

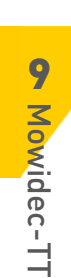

#### Universale Lösung

Ist es an Ihrer Maschine nicht möglich einen Sensorring auf der Nase des Büchsenhalters oder der Nase Ihrer Gegenspindel zu montieren können Sie einen Materialadapterring verwenden, der direkt auf Ihrem Stangenmaterial befestigt wird.

Der Materialadapterring ist für alle Anwendungen geeignet, bei denen es nicht möglich ist, einen Standardring auf Ihre Maschine zu montieren.

Dieser Adapter kann einfach mit dem Durchmesser Ihres Stangedurchmessers aufgebohrt werden. Damit ist es möglich den passenden Standardsensorring zu montieren.

Alternativ können Sie auch die Stange auf den Durchmesser des Sensorringes andrehen. Montieren Sie den Adapter direkt auf dem über die Büchse hinausragenden Material und befestigen Sie ihn mit der Klemmschraube.

Montieren Sie anschließend den passenden Sensorring auf den Adapter und befestigen Sie ihn mit seiner Klemmschraube.

Nun montieren Sie den Sensor (Detektor) in die Aufnahmebohrung des Sensorringes und verbinden Sie den Sensor (Detektor) mit dem Gerät.

Ihr Gerät ist jetzt bereit für die Zentrierung.

Diese Option ist für Maschinen mit folgenden Merkmalen vorgesehen:

- Feste Führungsbüchse
- Maschinen im Kurzdrehmodus mit Haltezange
	- Maschinen vom Typ Citizen, Star, Tsugami, Hanwha, Traub, Gildemeister usw. deren Führungsbüchsenhalter keine Spindelnase aufweisen.

Verfügbare Materialringe:

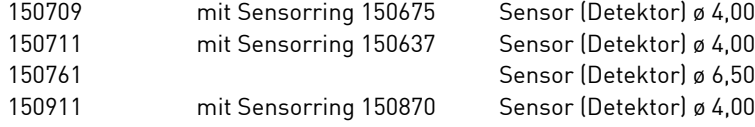

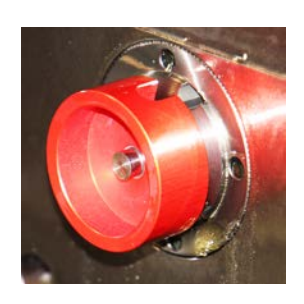

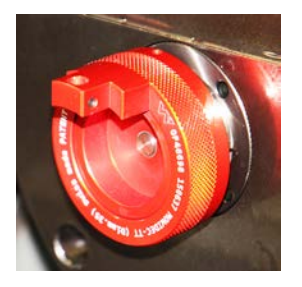

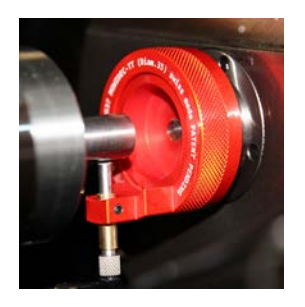

#### Zentrierung von Werkzeuge die eng beieinander liegen

Sollten die Gegenspindeln und/oder die zu zentrierende Werkzeuge zu eng beieinander liegen, ist die Verwendung eines Standardsensors aufgrund des Platzproblems nicht immer möglich.

Hierzu haben wir einen speziellen Sensor mit seitlich liegendem Sensorpunkt entwickelt, der die Zentrierung waagrecht zwischen den Werkzeugen ermöglicht. Dieser Sensor Mowi-det-H verfügt über eine Messgenauigkeit von 0,001 mm. Er kann zwischen den Spindeln ohne Demontage der Bohrer während des Zentrievorgangs eingesetzt werden.

Um zwischen verschiedenen Bohrerlängen abtasten zu können, kann der Sensor auf Halterungen mit 20 oder 40 mm Länge montiert werden. Diese Träger werden im Montagekit Mowi-kit-addet-H entsprechenden mitgeliefert.

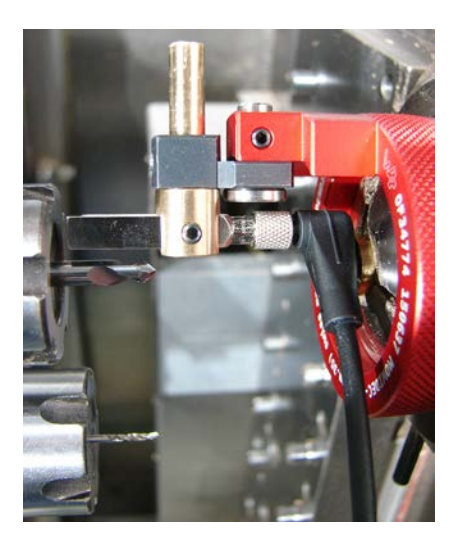

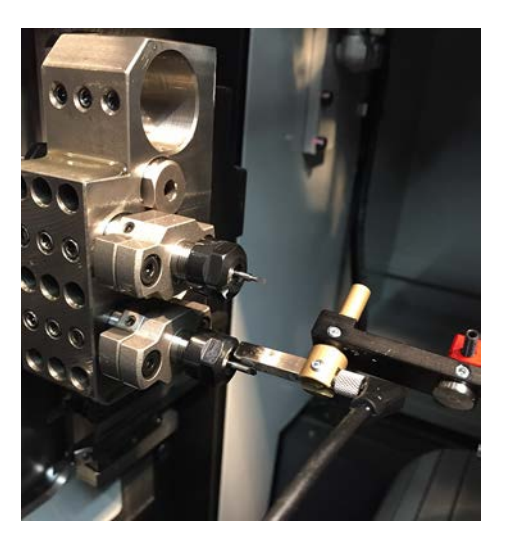

Dieses Montagekit kann mit allen Sensorringen verwendet werden, die über eine Aufnahmebohrung für den Sensor (Detektor) mit ø4,0 mm oder ø6,5 mm verfügen. Der für den Sensor (Detektor) mit ø4,0 verwendete Verbinder Mowi-connect- 400 ist gleichfalls mit dem quadratischen Sensor (Detektor) kompatibel.

Achten Sie bei der Montage des quadratischen Sensors (Detektor) darauf diesen durch Schieben von außen nach innen in den Träger ein zu setzten und klemmen Sie den Sensor vorsichtig mit seiner Klemmschraube (Verformung durch zu hohe Klemmkraft möglich).

Dieses Kit kann gleichfalls auf einen Materialring montiert werden. Daher können Sie ihn auf allen Maschinen verwenden.

Dieses Kit besteht aus :

- 1 Sensorring
- 1 Mowi-kit-addet-H
- Sensor Mowi-det-H

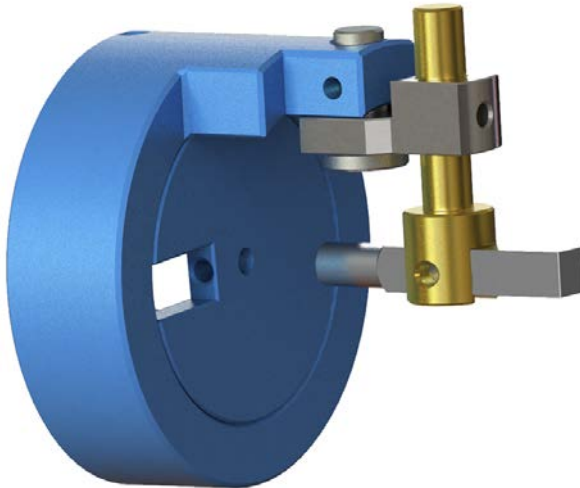

#### Zentrierung von Frontalhalter

Der drehbare Zentrierkopf Mowi-TS ist mit einem Flachdetektor (Mowi-det-S) mit integriertem Verbindungskabel ausgestattet, das an das Standardkabel Mowi-connect-400 oder Mowi-connect-400-S (separat lieferbar) angeschlossen werden kann.

Dieser Zentrierkop kann auf allen Werkzeughaltern und Spannzangen mit zylindrischer Aufnahme justiert werden. Vereinfacht das Zentrieren von Werkzeug in schwer zugänglichen oder für eine herkömmliche Messuhr nicht erreichbaren Bereichen.

Der geschliffene Zylinderschaft garantiert eine perfekte Spanngenauigkeit. Die Bohrung des Schafts mit Ø 7.0 mm ermöglicht es ausserdem, das Kabel ergonomisch durch die Spindel zu führen.

Die Sonde verfügt über einen Erfassungsbereich von max. 2.0 mm. Zwei Versionen sind erhältlich, je nach Maschinentyp und Bedarf des Nutzers :

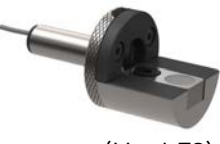

(Mowi-TS)

- Mowi-TS-5, Schaftdurchm. 5.0 mm (geeignet für Messungen von Ø 0.5 bis 3.0 mm)

- Mowi-TS-7, Schaftdurchm. 7.0 mm Bohrung Ø 6.0 mm (geeignet für Messungen von Ø 2.0 bis 5.0 mm)

Um die Qualität zu erhöhen, wird empfohlen, den Zentrierkopf Mowi-TS auf einem Zangenspannhalter mit einer ER/ESX-Zange der Qualität UP zu montieren.

Den Zentrierkopf in die Zange des Werkzeughalters einspannen. Falls möglich das Kabel ergonomisch durch den Zangenspannhalter führen.

Andernfalls zwei Befestigungsschrauben des Flanschs lösen und die Sonde abnehmen. Das Kabel lösen und die Sonde wieder einsetzen; hierbei das Kabel im 90°- Winkel halten. Nach dem Fixieren der Sonde den Flansch aufsetzen und das Kabel in der Führung einklemmen.

Der drehende Zentrierkopf Mowi-TS kann direkt in die Zange des Werkzeughalters eingesetzt werden. Bei manuellem Festziehen der Mutter bleibt es möglich, den Zentrierkopf Mowi-TS ohne Spiel im Werkzeughalter zu bewegen.

Das Kabel der Sonde mit einem Kabel Mowi-connect-400(S) verbinden - ohne es an den Schaltkasten anzuschliessen.

Auf dem Schaltkasten "Capt2" wählen (Seite 9.6).

Das Kabel mit dem Schaltkasten verbinden.

Den Kopf des Werkzeugs oder der Welle vorsichtig heranführen, um ein Zusammenstossen zu vermeiden. Der Abstand zwischen der Sonde und dem zu zentrierenden Werkstück muss weniger als 2.0 mm betragen. Falls nötig die Welle drehen, bis der Durchmesser gegenüber der Sonde optimal ist. Idealerweise hat die Welle Ø 1.5 mm für den Mowi-TS-5 und Ø 3.0 mm für den Mowi-TS-7. Die Sonde so platzieren, dass sie den Detektor völlig abdeckt und so eine fehlerfreie Messung ermöglicht.

Anschliessend wie bei der zuvor beschriebenen Messtechnik (Seite 9.8) die 3 Punkte messen. Sobald die Einstellung beendet ist, den drehbaren Zentrierkopf abnehmen und Ihr Werkzeug einspannen.

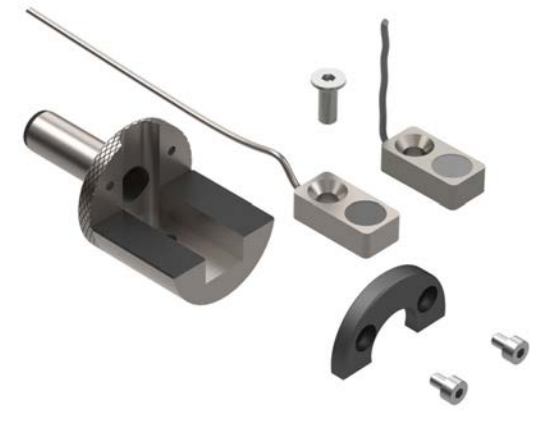

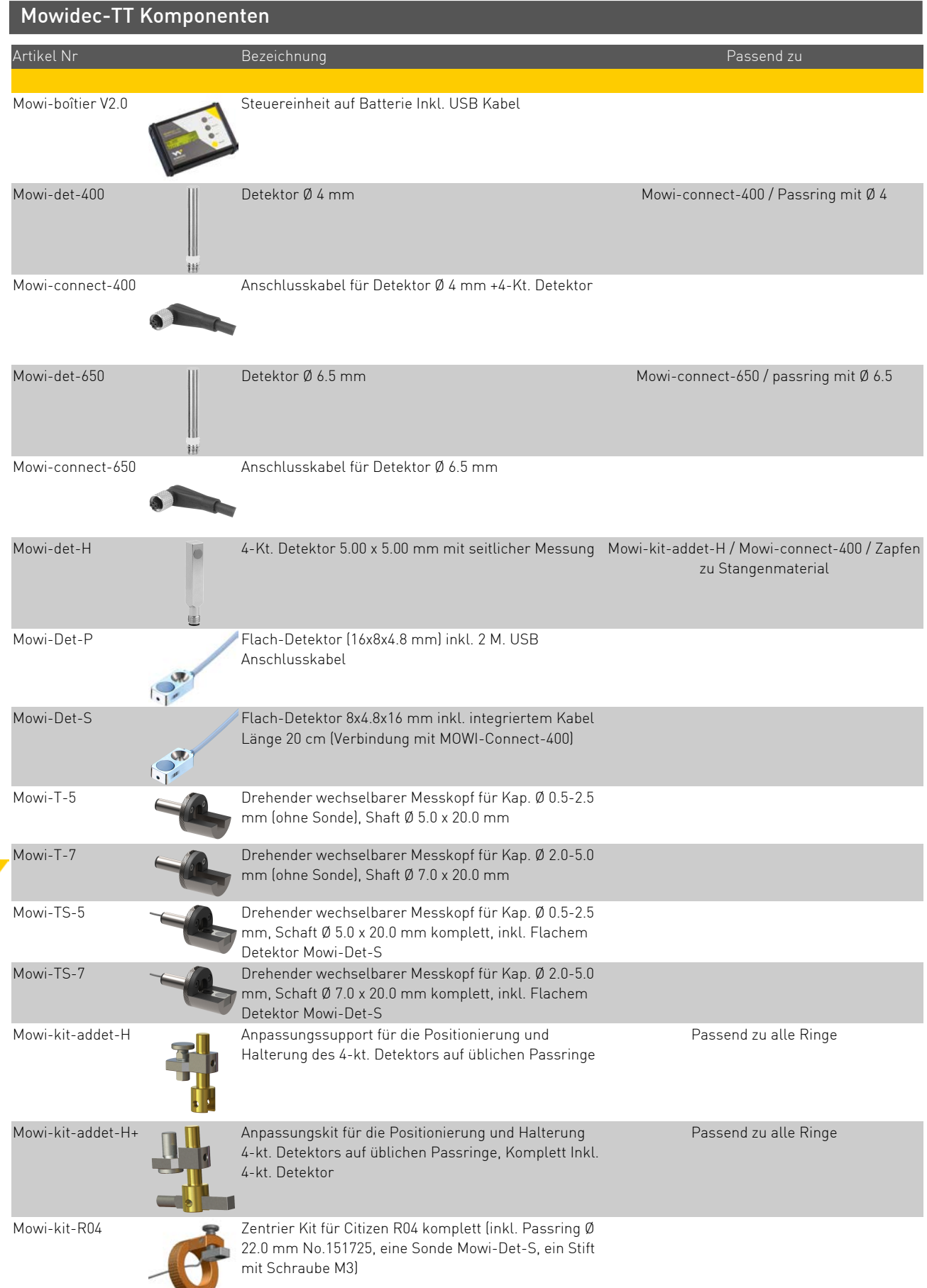

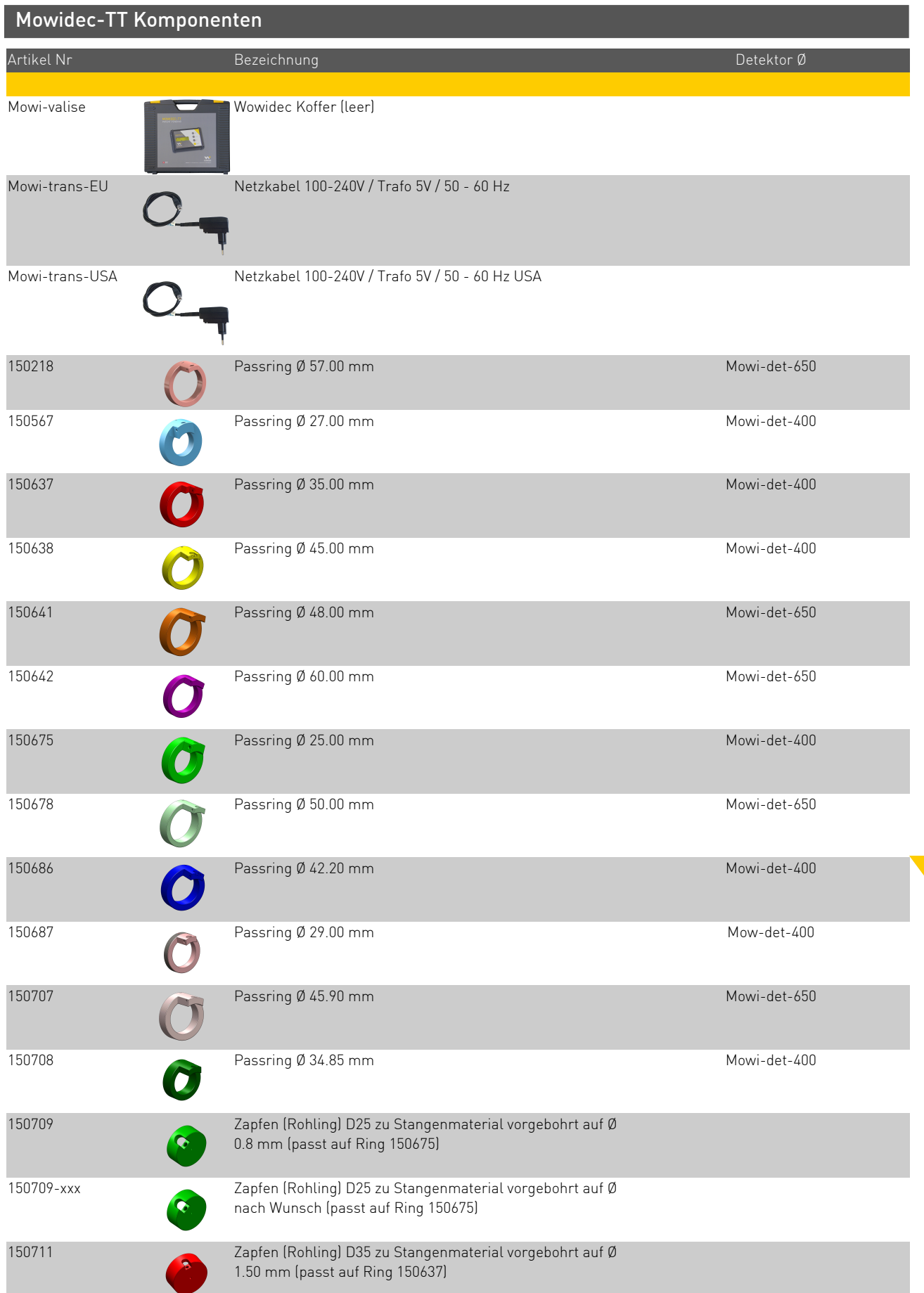

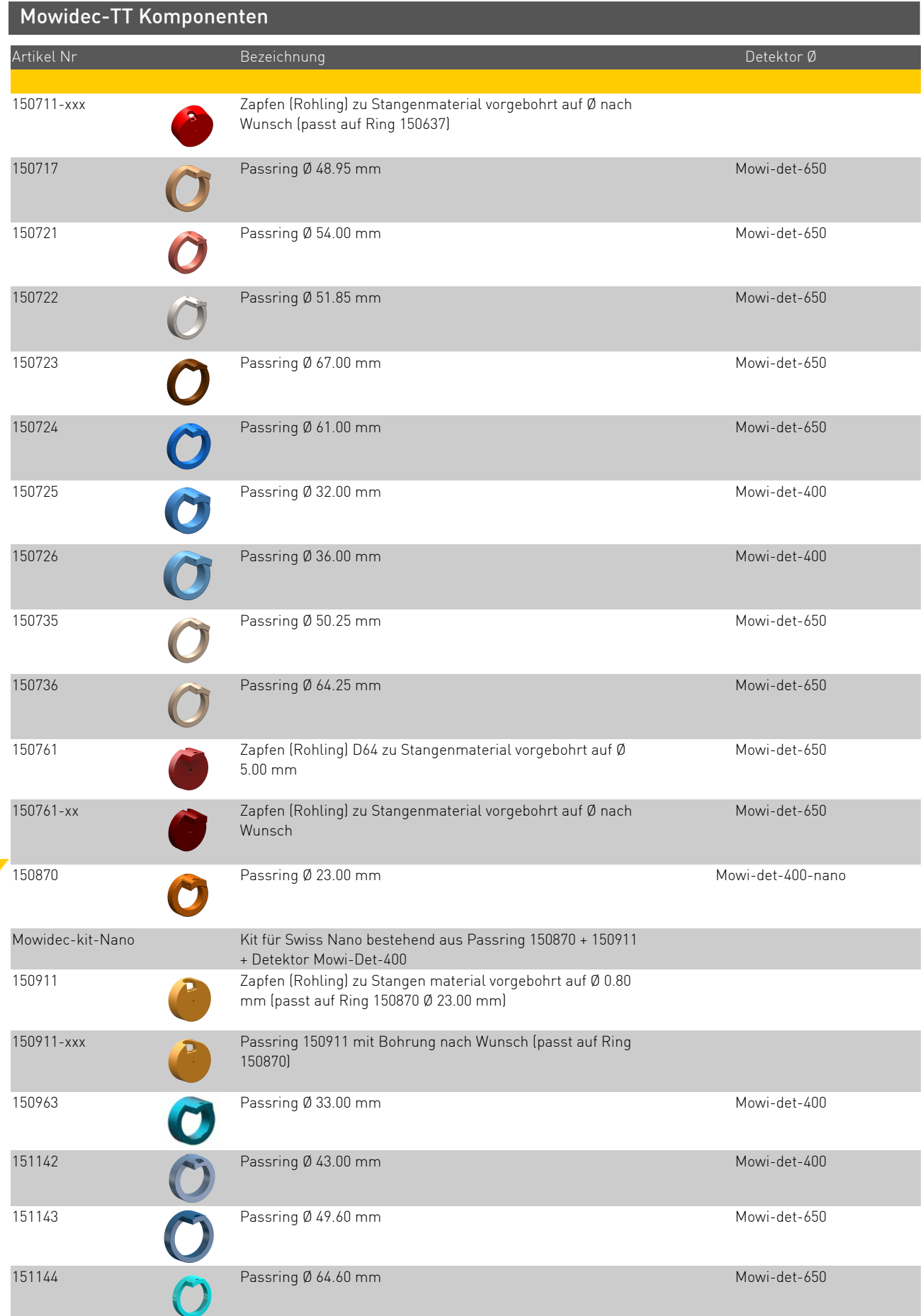

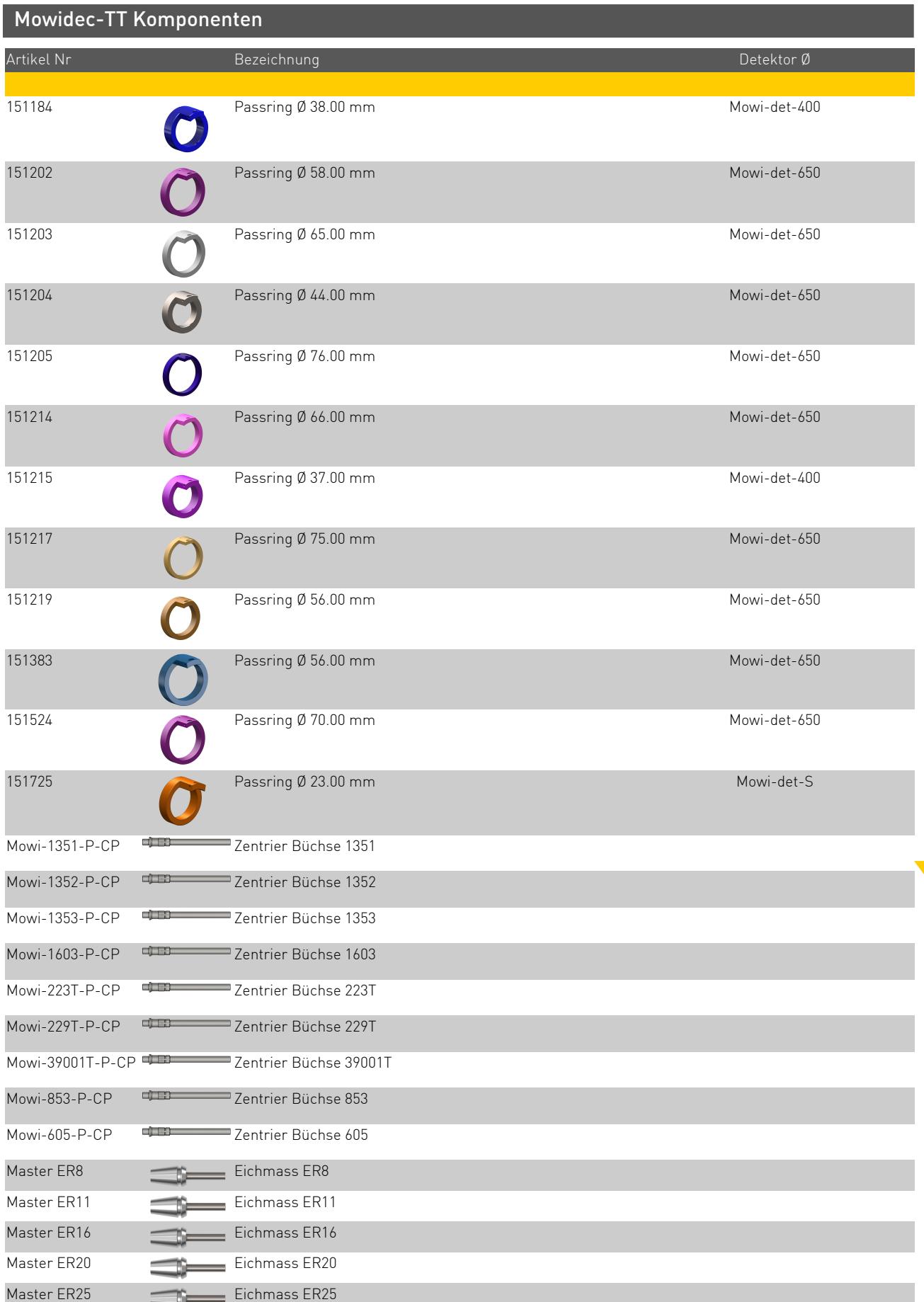